# **CRYPTOSPORIDIA, E. COLI, and TURBIDITY LT2ESWTR LABORATORY REPORTING INSTRUCTIONS**

for

# **PUBLIC WATER SYSTEMS USING SURFACE WATER OR GROUNDWATER UNDER THE DIRECT INFLUENCE OF SURFACE WATER (GUDI) SOURCES**

**Technical Guidance Number XXX-XXXX-XXX**

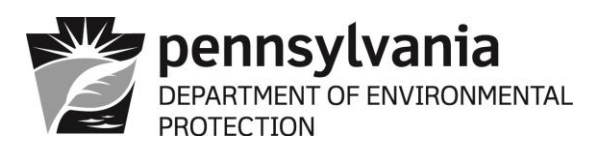

# **DEPARTMENT OF ENVIRONMENTAL PROTECTION Bureau of Safe Drinking Water**

# **DOCUMENT NUMBER:** XXX-XXXX-XXX

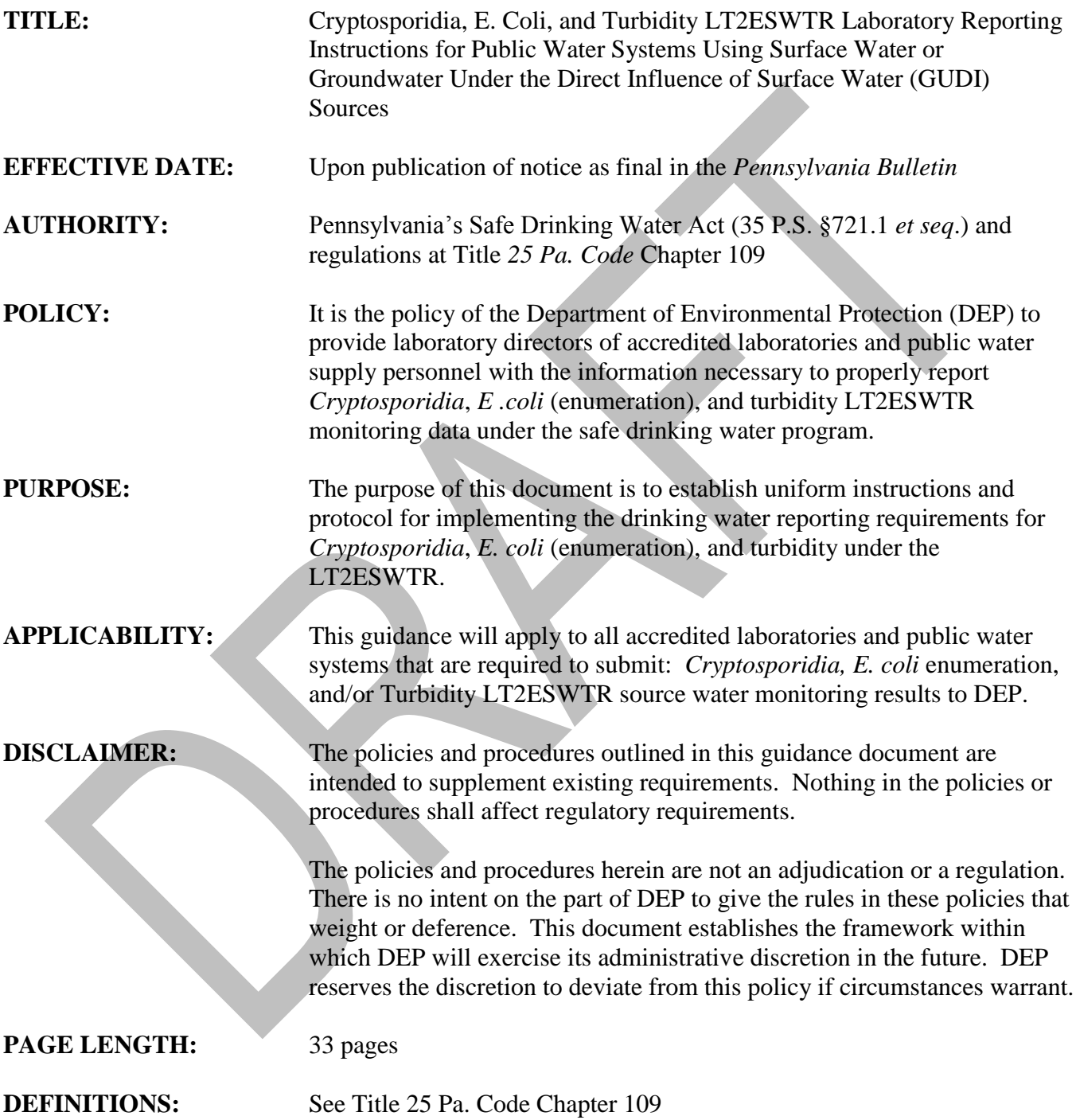

#### **TABLE OF CONTENTS**

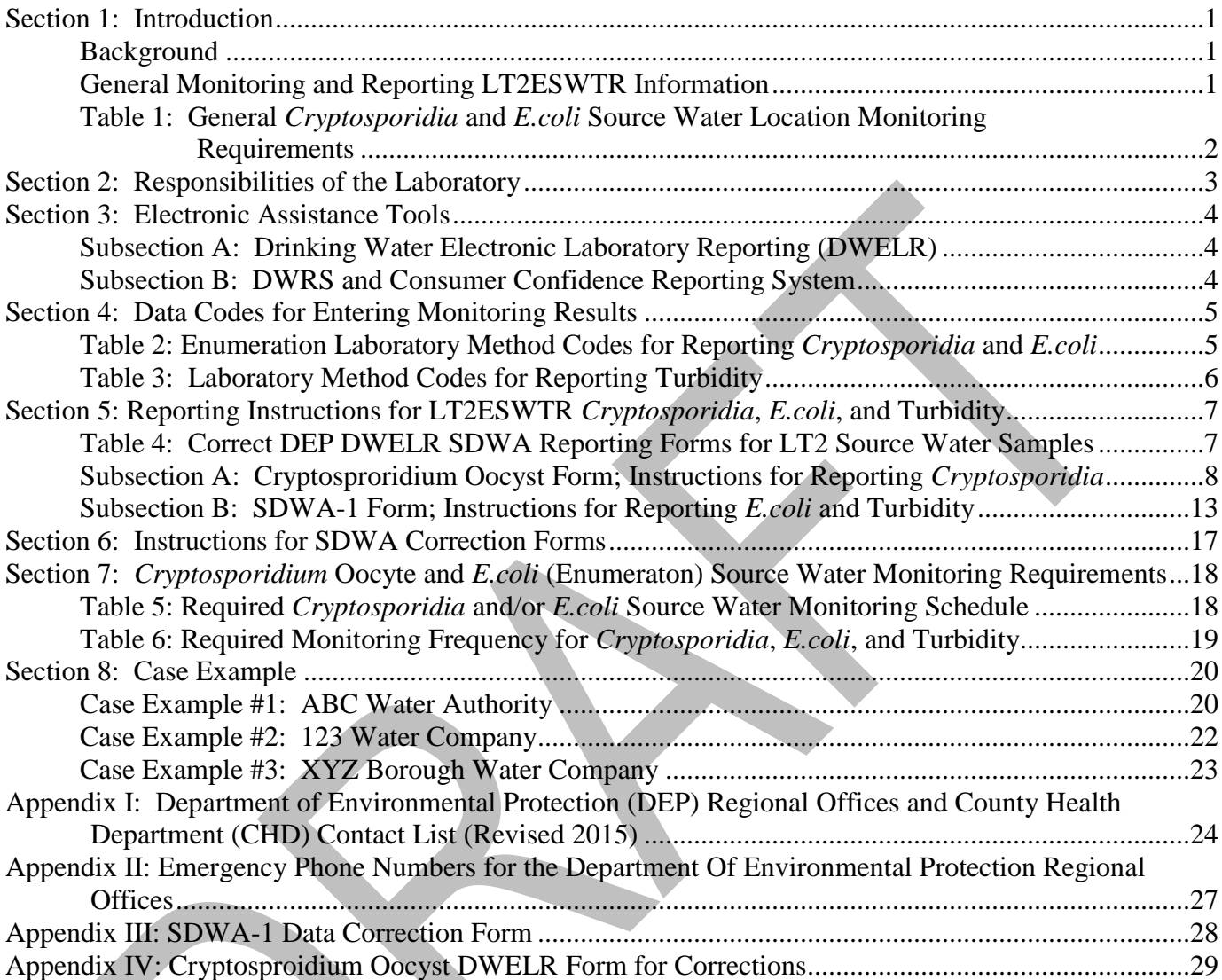

#### <span id="page-3-0"></span>**SECTION 1: INTRODUCTION**

The *Cryptosporidia, E.Coli, and Turbidity LT2ESWTR Laboratory Reporting Instructions for Public Water Systems Using Surface Water or Groundwater Under the Direct Influence of Surface Water (GUDI) Sources* is a technical guidance manual. This manual provides accredited laboratories and public water system (PWS) staff with instructions for reporting *Cryptosporidia, E.coli,* and turbidity monitoring as required by the *Long-term 2 Enhanced Surface Water Treatment Rule (LT2ESWTR)* set forth in Subchapter L of Title 25 *Pa. Code* Chapter 109.

#### <span id="page-3-1"></span>**BACKGROUND**

The *PA Filter Rule*, published in the *Pennsylvania Bulletin* on March 25, 1989 (19 Pa.B 1289), establishes treatment technique requirements for pathogenic bacteria, viruses and protozoan cysts to protect consumers from the adverse health effects of these contaminants.

Both the *Interim Enhanced Surface Water Treatment Rule (IESWTR)* and the *Long-term 1 LT1ESWTR* rules provided a series of requirements to strengthen the turbidity requirements of the Filter Rule. Both rules also introduced continuous turbidity monitoring of individual filters for systems using conventional or direct filtration. The *LT2ESWTR* introduces source water quality monitoring and additional treatment requirements for higher risk public drinking water systems, to enhance public health protection against pathogenic microbial contaminants, especially *Cryptosporidium*.

For the LT2ESWTR, PWSs that use surface water or GUDI sources must monitor their sources to determine treatment requirements. PWSs with filtered or unfiltered sources and serving greater than or equal to 10,000 people must perform source sampling for *Cryptosporidia*, *E. coli*, and turbidity. Small systems (with filtered or unfiltered sources) serving less than 10,000 people must perform source water sampling for *E. coli*, unless the PWS monitors for *Cryptosporidia*, twice a month for 12 months or once a month for 24 months. Other PWSs may be required to monitor source water for *E. coli* under this rule.

Reader's Note: Reporting turbidity data is also required under the PA Filter Rule. However, please note that *filter effluent turbidity* reporting requirements are *not* included in this technical guidance manual. For filter effluent turbidity, please refer to the *Turbidity and LT2ESWTR Reporting Instructions for Public Water Systems Using Filtered Surface Water or Groundwater under the Direct Influence of Surface Water (GUDI) Sources*, DEP ID: 383-3301-106, available on DEP's website at [www.elibrary.dep.state.pa.us/dsweb/HomePage.](http://www.elibrary.dep.state.pa.us/dsweb/HomePage) To locate the document, enter the document ID number into the elibrary webpage search window.

# <span id="page-3-2"></span>**GENERAL MONITORING AND REPORTING LT2ESWTR INFORMATION**

Drinking water analysis results are entered into the *Pennsylvania Drinking Water Information System (PADWIS)* via the *Drinking Water Electronic Reporting (DWELR)* System. PADWIS is a computerized data management system used by DEP to track drinking water monitoring results. More instructions about reporting through DWELR are available in **Section 3:** Electronic Assistance Tools in this technical guidance manual and on DEP's website at [www.dep.state.pa.us](http://www.dep.state.pa.us/) (enter "DWELR" into the webpage search window). *The Drinking Water Electronic Lab Reporting & WebOAS Registration Form and Instructions* will then be available.

Please read the instructions in this technical guidance manual thoroughly. Failure to monitor, analyze and/or report analytical results correctly may result in the water supplier incurring a violation of the Safe Drinking Water Regulations. Two different DWELR forms apply here. *Cryptosporidia* is reported electronically on the *CRYPTOSPORIDIUM OOCYST* form, while the related LT2 EWSTR E. coli and turbidity data are reported on the *SDWA-1 BACTERIOLOGICAL/RESIDUAL DISINFECTANT/ TURBIDITY/DBP ANALYSIS* form. Correct use of the forms is explained in [Section 5](#page-9-0) in this technical guidance manual.

The reporting instructions in this manual pertain to: **source water** monitoring as established by the *PA Filter Rule* and by the *LT2ESWTR* for PWSs using filtered or unfiltered surface water or GUDI sources. The monitoring and reporting requirements described in this manual are in addition to other routine monitoring and reporting requirements for PWSs, and do not supersede those requirements. See the following Table 1 for a general overview of the LT2ESWTR source water monitoring requirements.

![](_page_4_Picture_311.jpeg)

# <span id="page-4-0"></span>**Table 1: General** *Cryptosporidia* **and** *E. coli* **Source Water Location Monitoring Requirements**

Note: Requirements are different for unfiltered water systems in Pennsylvania.

Refer to Section 7: *Cryptosporidium* Oocyte and *E.coli* [\(Enumeration\) Source Water Monitoring](#page-20-0)  [Requirements](#page-20-0) in this manual for more information about the source water monitoring schedules and frequency reporting requirements. In addition, for a more detailed description of the PWS requirements refer to 25 *Pa. Code* Chapter 109 Safe Drinking Water Regulations, available on the web at [www.pacode.com.](http://www.pacode.com/)

#### <span id="page-5-0"></span>**SECTION 2: RESPONSIBILITIES OF THE LABORATORY**

Under the provisions of Title 25 *Pa. Code* Chapter 109, Safe Drinking Water Regulations, under the authority of the Pennsylvania Safe Drinking Water Act, it is the responsibility of the accredited laboratory to:

- 1. Submit the results of analyses performed by the laboratory under the Safe Drinking Water Regulations to DEP in an electronic format acceptable to DEP.
- 2. Report the results from the source water monitoring no later than 10 days after the end of the first month following the first month when the sample is collected. *Failure to report as required will result in the water supplier incurring a violation for failure to monitor.*
- *3.* Follow the reporting and notification requirements in Title 25 *Pa. Code* Chapters 109 and 252, including reporting circumstances or incidents that could cause a sample to become invalid.
- *4.* Obtain and maintain the DEP and County Health Department (CHD) current after-hours emergency response telephone numbers for each applicable DEP regional and CHD office. DEP and CHD routine business hours and DEP emergency phone numbers are located in [Appendix](#page-26-0) I and [Appendix](#page-29-0) II, respectively. (Allegheny County Health Department's emergency phone number is: **(412) 678-2243** and Erie County Health Department's emergency phone number is: **(814) 451-6700**).
- *5.* Under Title 25 *Pa. Code* Chapters 109 and 252, notify customers served by the laboratory within 72 hours of the following:

a. Failure to renew or DEP denial of renewal of existing accreditation for a category of laboratory accreditation.

b. Revocation of accreditation by DEP for the environmental laboratory conducting testing or analysis of drinking water under Title 25 *Pa. Code* Chapter 109.

Information recording who collected and analyzed the samples is to be documented and retained by the laboratory. For the samples that were collected by water system personnel rather than laboratory personnel, the laboratory must retain a copy of the chain of custody.

Additionally, laboratories must retain records, including original handwritten data that would allow reconstruction of all laboratory activities associated with the testing or analysis of environmental samples, for a minimum of 5 years and as required under Title 25 *Pa. Code* Chapters 109 and 252. The records must be complete enough so that assessors can reconstruct the entire analysis and all the activities related to generating the final result using the laboratory's records.

Records of analyses must also be kept by the PWSs as required per Title 25 *Pa. Code* Chapter 109.

*Note***:** Proper laboratory reporting and notification of analytical results to DEP is a condition of a laboratory's accreditation. Failure to properly report results may lead to the revocation of accreditation. Your assistance is critical in regard to accurate and prompt data reporting.

# <span id="page-6-0"></span>**SECTION 3: ELECTRONIC ASSISTANCE TOOLS**

The following electronic assistance tools are available from DEP:

#### <span id="page-6-1"></span>**SUBSECTION A: DRINKING WATER ELECTRONIC LABORATORY REPORTING (DWELR)**

To report electronically, accredited laboratories and public water system (PWS) staff must use the DEP *DWELR*, according to Chapter 109.810 Reporting and notification requirements. This system is a DEP internet web application for accredited laboratories and PWSs upload sample files and/or enter sample results using a web screen entry form. Detailed instructions are contained in the DWELR web application. Entities choosing to upload their data can retrieve the data formats from within DWELR.

The electronic system features allow accredited laboratory or public water supply personnel to:

- Submit data via either upload or data entry.
- Preview the data entered. A submitting entity is allowed to edit and view only the data that it submitted.
- Submit the data *until the 10th (up until midnight)* of the month. On the 11th of each month as required by 25 *Pa. Code* Chapter 109, all data is cleared from DWELR and passed to the Pennsylvania Drinking Water Information System (PADWIS) for monthly compliance processing.
- View error reports. Upon submittal, the data is checked and an error report is generated that can be used to correct data.
- Correct data and resubmit.

Access is via DEP Greenport: [www.depgreenport.state.pa.us.](http://www.depgreenport.state.pa.us/) The DWELR registration form and instructions are available on-line at [www.elibrary.dep.state.pa.us/dsweb/HomePage.](http://www.elibrary.dep.state.pa.us/dsweb/HomePage) Search for "DWELR". Please contact the DEP Greenport Helpdesk at 717-705-3768 if you need further information about setting up a user account. In addition, contact the DEP Bureau of Safe Drinking Water, Operations and Monitoring Division, PADWIS Section, at 717-787-9633 or 717-772-4018 or [ra-padwis@pa.gov,](mailto:ra%1Epadwis@pa.gov) for more information about DWELR.

When reporting electronically, the laboratory must provide the laboratory results to the water supplier. The format used to report these results to the supplier is a decision to be determined mutually by the laboratory and the client.

# <span id="page-6-2"></span>**SUBSECTION B: DWRS AND CONSUMER CONFIDENCE REPORTING SYSTEM**

DEP provides the following assistance tools, which can be found on the DEP website at [www.drinkingwater.state.pa.us:](http://www.drinkingwater.state.pa.us/)

- **Drinking Water Reporting System (DWRS)**: Provides dynamic reports on *inventory* and *sample* information for water systems from PADWIS. Instructions on how to use DWRS can be accessed from the DEP webpage.
- **Consumer Confidence Reporting System**: Provides *detection* and *violation* information from PADWIS to assist community water systems with the preparation of the annual Consumer Confidence Reports.

# <span id="page-7-2"></span><span id="page-7-0"></span>**SECTION 4: DATA CODES FOR ENTERING MONITORING RESULTS**

Table 2 contains contaminant and method codes for LT2ESWTR *Cryptosporidium* and *E. coli* enumeration (e.g., quantitative or bacteriological counts) laboratory analysis results. *LT2 requires E. coli analyses to be quantitative; presence/absence analysis is not acceptable for LT2*.

![](_page_7_Picture_228.jpeg)

<span id="page-7-1"></span>![](_page_7_Picture_229.jpeg)

**Notes**: Results are reported as density (colonies/100-milliliters or MPN/100-milliliters).

Turbidity contaminant and method codes are in the following Table 3.

<span id="page-8-0"></span>![](_page_8_Picture_38.jpeg)

![](_page_8_Picture_39.jpeg)

#### <span id="page-9-0"></span>**SECTION 5: REPORTING INSTRUCTIONS FOR LT2ESWTR** *CRYPTOSPORIDIA***,** *E.COLI***, AND TURBIDITY**

Long-term 2 Enhanced Surface Water Treatment Rule (LT2ESWTR) *Cryptosporidia* and *E. coli* (enumeration), and turbidity *source water* reporting requirements and the corresponding reporting forms are listed in Table 4 below.

# <span id="page-9-1"></span>**Table 4: Correct DEP DWELR SDWA Reporting Forms for LT2 Source Water Samples**

![](_page_9_Picture_98.jpeg)

#### <span id="page-10-0"></span>**SUBSECTION A: CRYPTOSPRORIDIUM OOCYST FORM; INSTRUCTIONS FOR REPORTING** *CRYPTOSPORIDIA*

The CRYPTOSPRORIDIUM OOCYST form is used to summarize the results of sampling. The form is electronically submitted through the DEP DWELR on line. See Section 3: Electronic Assistance Tools in this manual for information on how to gain permissions for DWELR. Instructions in detail on how to use DWELR and the electronic forms can be found after logging into DWELR. A screenshot of the CRYPTOSPRORIDIUM OOCYST form and descriptions of how the form should be completed follows.

#### **In DEP Greenport, enter** *DWELR* **and go to the Main Menu:**

![](_page_10_Picture_76.jpeg)

*Note*: Start entries on the first line; do not skip to the second line or the data might not enter properly.

#### *DWELR* **SAFE DRINKING WATER ACT (SDWA) CRYPTOSPORIDIUM OOCYSTS DATA FORM**

![](_page_11_Picture_44.jpeg)

# **CRYPTOSPORIDIUM OOCYSTS FORM FIELD DESCRIPTIONS AND INSTRUCTIONS FOR REPORTING**

![](_page_12_Picture_130.jpeg)

# **CRYPTOSPORIDIUM OOCYSTS FORM FIELD DESCRIPTIONS AND INSTRUCTIONS FOR REPORTING (continued)**

![](_page_13_Picture_127.jpeg)

#### **CRYPTOSPORIDIUM OOCYSTS FORM FIELD DESCRIPTIONS AND INSTRUCTIONS FOR REPORTING (continued)**

![](_page_14_Picture_112.jpeg)

#### <span id="page-15-0"></span>**SUBSECTION B: SDWA-1 FORM; INSTRUCTIONS FOR REPORTING** *E.COLI* **AND TURBIDITY**

# The **SDWA-1 BACTERIOLOGICAL/RESIDUAL DISINFECTANT/TURBIDITY/DBP**

**ANALYSIS** form is submitted electronically through the DEP *DWELR* on-line pages. See [Section](#page-6-0) 3: [ELECTRONIC ASSISTANCE TOOLS](#page-6-0) in this manual for information on how to gain access to DWELR. Access to DWELR is via DEP Greenport: [www.depgreenport.state.pa.us.](http://www.depgreenport.state.pa.us/) Instructions on how to use the electronic SDWA forms are found after logging into DWELR. A screenshot of the SDWA-1 form and descriptions of how the form should be completed are on the following pages.

Note: Start entries on the first line; do not skip to the second line or the data might not enter properly.

#### **SAFE DRINKING WATER ACT SDWA-1**

Department of Environmental Protection

![](_page_16_Picture_3.jpeg)

**Bureou of Safe Drinking Water** 

E-Government Application for Drinking Water Program

Operations and Monitoring Divisio

WARNING Closing the screen, moving between forms, or clicking the Browser BACK button without first Submitting data you've entered could result in lost data. Please<br>click at the bottom of the screen to save your data to th

# **SAFE DRINKING WATER ACT**

#### SDWA 1 - BACTERIOLOGICAL / RESIDUAL DISINFECTANT / TURBIDITY / DBP ANALYSIS

![](_page_16_Picture_68.jpeg)

#### **DWELR SDWA-1 DATA FORM DESCRIPTIONS AND INSTRUCTIONS FOR REPORTING** *E.COLI* **AND TURBIDITY**

![](_page_17_Picture_127.jpeg)

#### **DWELR SDWA-1 DATA FORM DESCRIPTIONS AND INSTRUCTIONS FOR REPORTING** *E.COLI* **AND TURBIDITY (continued)**

![](_page_18_Picture_97.jpeg)

#### <span id="page-19-0"></span>**SECTION 6: INSTRUCTIONS FOR SDWA CORRECTION FORMS**

Data are entered electronically into DWELR via the SDWA forms. Refer to Section 3 in this manual for more information. Laboratory reporting instructions are available at [www.elibrary.dep.state.pa.us/dsweb/HomePage.](http://www.elibrary.dep.state.pa.us/dsweb/HomePage) Search for "SDWA Reporting".

**Note**: The SDWA correction forms are for the correction of *previously* submitted data no longer in DWELR. Omitted sample results should be submitted through DWELR.

The two permitted methods to correct previously submitted data are as follows:

1. A copy of a DWELR printed report of the original submission may also be used for corrections. This is currently the only procedure available for *Cryptosporidia*; see the example in [Appendix](#page-30-0)  [III](#page-30-0) in this document. If using a DWELR printout, strikeout the incorrect information and write the correct information on the form; initial and date the correction. (Note: Do not strikeout the incorrect information heavily so that the original information cannot be read or faxed. Do not use a highlighter on forms to be faxed or copied.)

The following information, which can be handwritten on the form, also must be included:

- The reason for the correction
- The name of the laboratory, the authorizing personnel and the date of the corrected submission
- 2. For *E. coli* and turbidity reporting, an SDWA-1 Correction form is shown in Appendix IV in this document (example only). To download the forms, click on the link in the DEP e-library at http://www.elibrary.dep.state.pa.us/dsweb/HomePage. Search for 'SDWA Corrections'. Enter all the correct information to the form as it should have been submitted. This information is required in order to identify the record. In the 'Submitted' sections, only the incorrect information should be entered.

#### **Distribute SDWA corrections forms as follows**:

ORIGINAL COPY - Send a copy to DEP's central office at the following mailing or direct carrier service (UPS, FED Ex) address.

![](_page_19_Picture_209.jpeg)

**Corrections may be submitted by fax** if authorized by DEP Safe Drinking Water central office or field personnel. Obtain the fax number directly from them. Only upon specific request by DEP field personnel should corrections be sent directly to the field office instead of the central office. In this case, a copy does not need to be sent to central office.

SECOND COPY - Send a copy to the water supplier.

THIRD COPY - Retain a copy for the laboratory's records.

#### <span id="page-20-0"></span>**SECTION 7: CRYPTOSPORIDIUM OOCYTE AND E.COLI (ENUMERATON) SOURCE WATER MONITORING REQUIREMENTS**

This section contains the *Cryptosporidium* oocyte, *E.coli* (enumeration), and turbidity monitoring requirements for surface water or GUDI source water. Table 5 contains the Round 2 source water monitoring schedule.

<span id="page-20-1"></span>![](_page_20_Picture_189.jpeg)

![](_page_20_Picture_190.jpeg)

# Key:

\*- Cryptosporidium oocyte samples in filtered water systems serving 10,000 or more people must be paired with E.coli (enumeration) and turbidity samples, as required per Title 25 *Pa. Code* §109.1202(a)(1). Requirements are different for unfiltered water systems per Title 25 *Pa. Code* §109.1202(a)(2).

**Note**: Systems with new sources should consult the New Source Sampling guidance for the required Round 1 monitoring schedules.

The following Table 6 contains the monitoring frequency for *Cryptosporidia*, *E. coli*, and turbidity.

<span id="page-21-0"></span>![](_page_21_Picture_273.jpeg)

![](_page_21_Picture_274.jpeg)

\*\*- As required per Title 25 *Pa. Code §*109.1202(a)(5).

#### <span id="page-22-2"></span>**SECTION 8: CASE EXAMPLE**

#### **Case example #1: ABC Water Authority**

ABC Water Authority (PWS ID 2345678) serves a population of 102,000 and uses surface water sources; the plant filters the surface water. Under LT2ESWTR, the water system staff must collect required samples from its raw water sources for *Cryptosporidia* analysis monthly for 24 months beginning in April 2015. Staff must also collect *E.coli* enumeration samples and turbidity samples at the same time as the *Cryptosporidia* sample.

*Cryptosporidia* and *E.coli* samples were collected and analyzed using accredited methods in April 2015. See [Section 4,](#page-7-2) Table 2: Enumeration Laboratory Codes for Reporting *Cryptosporidia* and *E.coli* in this manual for the reporting codes. During the *Cryptosporidia* oocyst laboratory analysis, 11.0 liters of raw water were filtered, and 0.005 liters (5 milliliters) of the resuspended total volume of 0.005 liters (5 milliliters) were examined. Examination yielded 25 *Cryptosporidia* oocysts. Therefore, the following equation is used to calculate the concentration per liter, and the final result is 2.27 Oocysts/liter:

<span id="page-22-1"></span><span id="page-22-0"></span>![](_page_22_Figure_4.jpeg)

In addition a quality control spiked sample was run (sample type "Q"). The *Cryptosporidia* result is entered into DWELR via the *SDWA*  **Cryptosporidium Oocyte** form as follows:

![](_page_22_Picture_144.jpeg)

Note: The Packed Pellet Volume and the Resuspended Concentration fields would be left blank for the "Raw" sample because the sample volume filtered is 10 liters or more, plus all of the filtered volume was examined. (See [Section 4](#page-7-2) in this manual for the form field entry requirements.)

A raw water turbidity sample was also collected at the same time and analyzed.

*E.coli* and turbidity sample results for Example #1 are reported on the SDWA-1 form as shown below:

![](_page_23_Picture_18.jpeg)

#### **Case example #2: 123 Water Company**

The 123 Water Company (PWS ID 1234567) serves a population of 5,000 and uses a surface water source. The public water system (PWS) is required to collect *E.coli* enumeration samples from the raw water source *every 2 weeks for 12 months* beginning in October 2017. Currently, turbidity sampling for the source raw water is not required.

The first sample was collected and analyzed using a DEP accredited *E.coli* enumeration method. See Table 2: Enumeration Laboratory Codes for Reporting *Cryptosporidia* and *E.coli* in this manual. The *E.coli* enumeration samples results are entered into DWELR via the *SDWA-1 Bacteriological/Turbidity/Trihalomethane Data form*:

<span id="page-24-0"></span>![](_page_24_Picture_84.jpeg)

**Note**: Method 323 is a "Two-step Process" method. For this type of method, even if the result for coliform is zero during the analysis, the result would be entered under code "3014" for *E.coli*.

![](_page_24_Picture_5.jpeg)

#### **Case example #3: XYZ Borough Water Company**

The XYZ Water Company (PWS ID 3456789) serves a population of 9,500 and uses a surface water source. The public water system (PWS) is required to collect *E.coli* (enumeration) samples from the source raw water *either every 2 weeks for 12 months* beginning in October 2017.

For this case example, one sample was collected in November 2017. The sample was analyzed using a DEP accredited *E.coli* enumeration method. The sample result yielded greater than 100 *E.coli* per 100 milliliters. Two other samples had previously been taken and reported in October that year; the results are also greater than 100 E.coli per 100 milliliters. *If the annual average exceeds 100 E.coli per 100 milliliters, the results will activate the "trigger level", and the PWS will be required to sample for Cryptosporidia. For a* **case such as this scenario, where preliminary** *E. coli* **results are high, the PWS staff should consider rewriting the monitoring plan to include** *Cryptosporidia.*

*E.coli* sample results are entered into PADWIS via the *SDWA-1 Bacteriological/Turbidity/Trihalomethane Data* form:

<span id="page-25-0"></span>![](_page_25_Picture_90.jpeg)

#### <span id="page-26-0"></span>**APPENDIX I: DEPARTMENT OF ENVIRONMENTAL PROTECTION (DEP) AND COUNTY HEALTH DEPARTMENT (CHD) OFFICES CONTACT LIST-Revised 2015**

![](_page_26_Picture_283.jpeg)

#### **APPENDIX I: DEPARTMENT AND ENVIRONMENTAL PROTECTION (DEP) AND COUNTY HEALTH DEPARTMENT (CHD) OFFICES CONTACT LIST-Revised 2015**, continued

![](_page_27_Picture_329.jpeg)

#### **APPENDIX I: DEPARTMENT AND ENVIRONMENTAL PROTECTION (DEP) AND COUNTY HEALTH DEPARTMENT (CHD) OFFICES CONTACT LIST-Revised 2015**, continued

![](_page_28_Picture_259.jpeg)

#### <span id="page-29-0"></span>**APPENDIX II: DEPARTMENT OF ENVIRONMENTAL PROTECTION FIELD OPERATIONS REGIONAL OFFICES AND EMERGENCY PHONE NUMBERS**

![](_page_29_Figure_1.jpeg)

**Southwest** 

South-central

**Southeast** 

#### **Northwest Region**

230 Chestnut St. Meadville, PA 16335-3481 Main Telephone: 814-332-6945 24-Hour Emergency: 800-373-3398

*Counties: Butler, Clarion, Crawford, Elk, Erie, Forest, Jefferson, Lawrence, McKean, Mercer, Venango and Warren*

#### **Southwest Region**

400 Waterfront Drive Pittsburgh, PA 15222-4745 Main Telephone: 412-442-4000 24-Hour Emergency: 412-442-4000

*Counties: Allegheny, Armstrong, Beaver, Cambria, Fayette, Greene, Indiana, Somerset, Washington and Westmoreland*

#### **DEP Regional Offices**

**North-central Region**

208 W. Third St., Suite 101 Williamsport, PA 17701-6448 Main Telephone: 570-327-3636 24-Hour Emergency: 570-327-3636

*Counties: Bradford, Cameron, Clearfield, Centre, Clinton, Columbia, Lycoming, Montour, Northumberland, Potter, Snyder, Sullivan, Tioga and Union*

#### **South-central Region**

909 Elmerton Ave. Harrisburg, PA 17110-8200 Main Telephone: 717-705-4700 24-Hour Emergency: 866-825-0208

*Counties: Adams, Bedford, Berks, Blair, Cumberland, Dauphin, Franklin, Fulton, Huntingdon, Juniata, Lancaster, Lebanon, Mifflin, Perry and York*

#### **Northeast Region**

2 Public Square Wilkes-Barre, PA 18701-1915 Main Telephone: 570-826-2511 24-Hour Emergency: 570-826-2511

*Counties: Carbon, Lackawanna, Lehigh, Luzerne, Monroe, Northampton, Pike, Schuylkill, Susquehanna, Wayne and Wyoming*

#### **Southeast Region**

2 E. Main St. Norristown, PA 19401-4915 Main Telephone: 484-250-5900 24-Hour Emergency: 484-250-5900

*Counties: Bucks, Chester, Delaware, Montgomery and Philadelphia*

For the most recent emergency numbers, see the DEP webpages: [www.dep.state.pa.us.](http://www.dep.state.pa.us/)

#### **APPENDIX III: SDWA-1 DATA CORRECTION FORM**

Click on the form number to download [3900-FM-BSDW0143.](http://www.elibrary.dep.state.pa.us/dsweb/View/Collection-11494)

**3900-FM-BSDW0143** 3/2013<br> **COMMONWEALTH OF PENNSYLVANIA**<br>
DEPARTMENT OF ENVIRONMENTAL PROTECTION **DEPARTMENT OF ENVIRONMENTAL PROTECTION BUREAU OF SAFE DRINKING WATER**

# **BACTERIOLOGICAL / RESIDUAL DISINFECTANT / CORRECTION TURBIDITY / DBP ANALYSIS**

**SDWA-1** 

<span id="page-30-0"></span>![](_page_30_Picture_163.jpeg)

XXX-XXXX-XXX / DRAFT January 05, 2015 / Page 28

#### **APPENDIX IV: CRYPTOSPROIDIUM OOCYST DWELR FORM FOR CORRECTIONS**

Example of printer-friendly version of an original submitted form with corrections:

<span id="page-31-0"></span>From Lab ID 30223, changes for the Cryptosporidium oocyst analysis performed for PWSID 1234567 on February 1, 2015 are enclosed. The reason for the changes were noted on the printed version of the original submitted DWLR form. The form was signed, dated, and faxed to the DEP office. DEP office, please correct the following changes as *handwritten on the original form* below: 1234567: **CRYPTO** Resuspended<br>Concentrate Sampl Record Num of Was Num of Packed Matrix Spike Samples Lab ID. PWSID Source Contam Contam Analysis Analysis Sampt Sampt Conce<br>Meth Date e Date e Type Intration Sampi Crypto 100<br>Oocyst per o e iD e<br>Volum Filters Pellet Estimat Percen iamol per of Oocyst Used Vol Total Vol e filtered Vol Proces Volum Num of Recov Filtered Counte | vol sed<br>Throug Oocyst ered le<br>Spiked examin ed Spiked h<br>Immur omagn etic<br>Separa tion 020115 012016 R 30223 CRYPTOSPORIDIU 320  $0 +$ 10.0 1234567  $1001$ 3015  $\overline{\mathbb{Z}}$  $0.7.$ O 敗 j<br>S Reason for Correction: Data entry error  $\mathbb{Q}$ 

XXX-XXXX-XXX / DRAFT January 05, 2015 / Page 29